Traiter, explorer, et analyser des corpus : quels apports pour la société?

Jeudi 6 février 2020

# UN CORPUS ET DES ÉMOTIONS POUR L'ENSEIGNEMENT

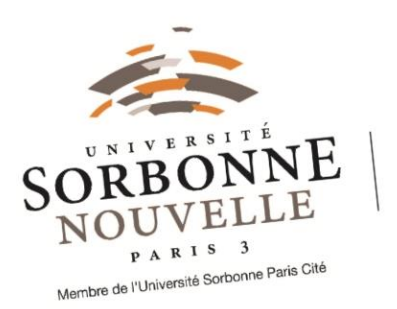

DILTEC - EA 2288 Didactique des langues Didactique des la iguaci,<br>des textes et des cultures Cristelle **Cavalla**

Ж

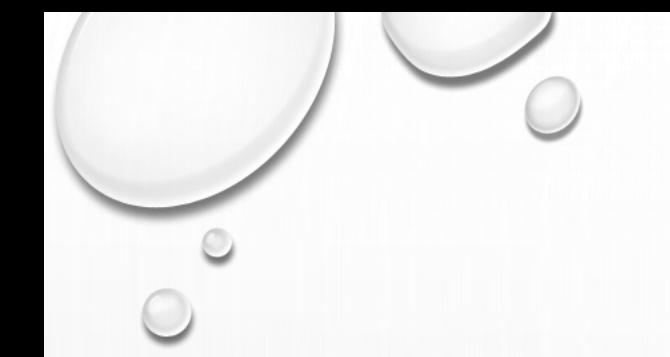

### PRÉSENTATION

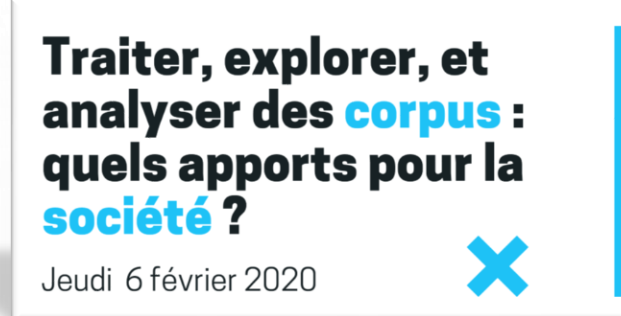

2

**JOURNÉE D'ÉTUDES AFLA** 

- 1. Un corpus numérique pour l'enseignement
- 2. Des émotions à enseigner
- 3. Enseigner le lexique des émotions avec un corpus numérique

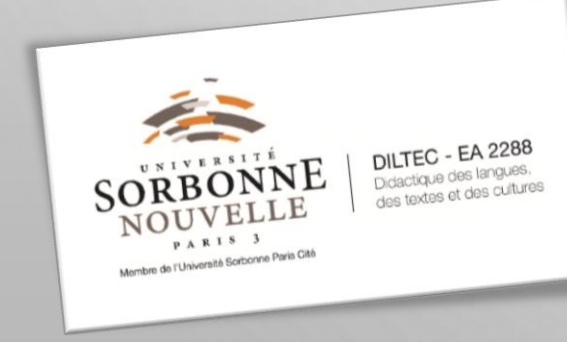

Traiter, explorer, et analyser des corpus : quels apports pour la société? Jeudi 6 février 2020

3

# 1. UN CORPUS NUMÉRIQUE POUR L'ENSEIGNEMENT

UNE ANR - DES LINGUISTES - DES TALISTES - DES DIDACTICIENS

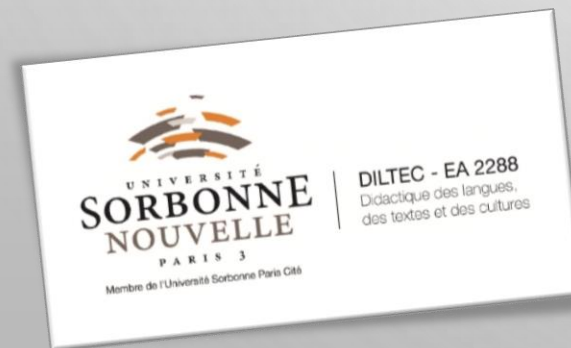

#### PROJET EMOLEX : EMOPROF

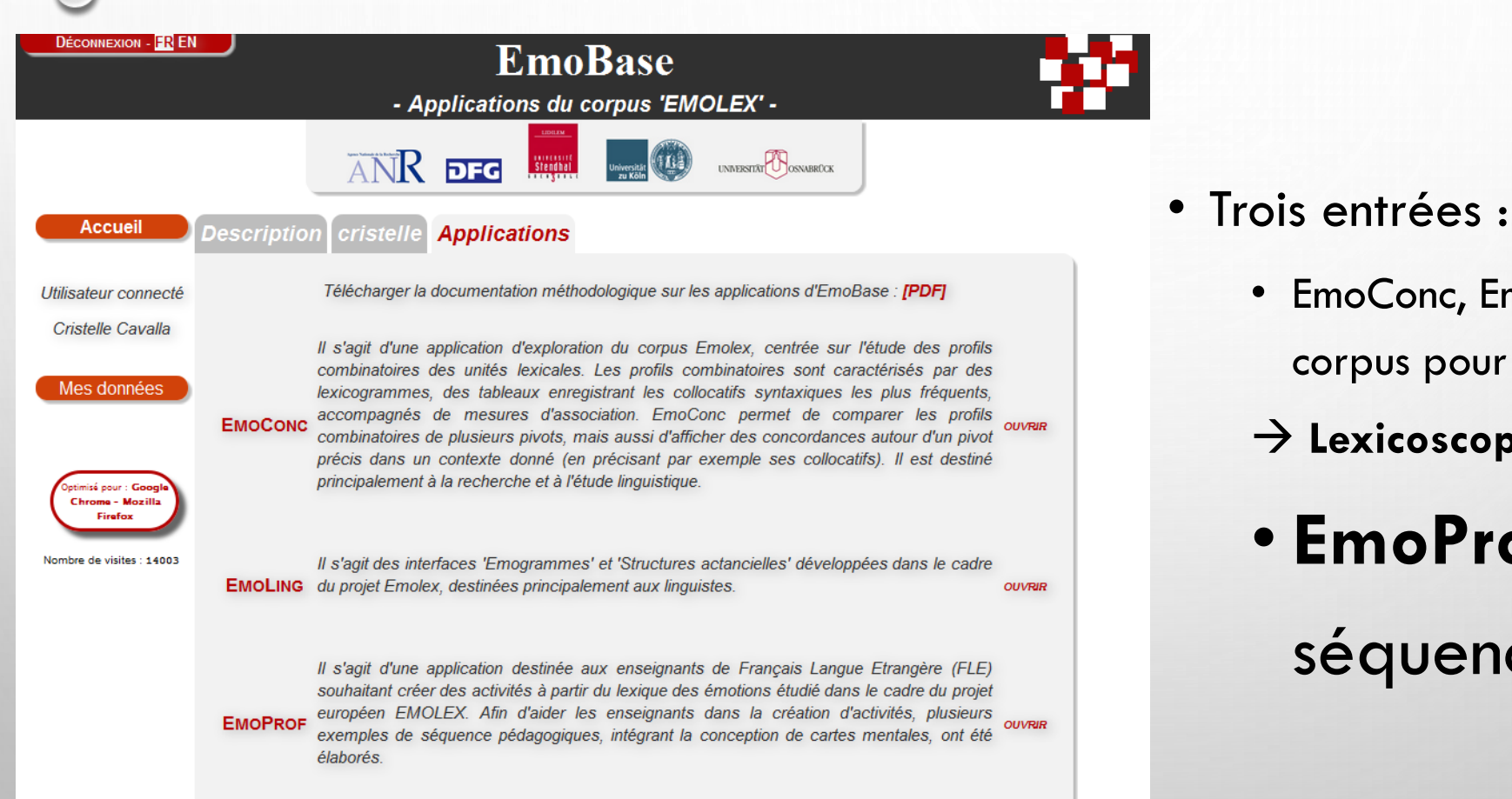

O. Kraif I. Novakova A. Tutin F. Grossmann C. Cavalla

4

• EmoConc, EmoLing : interrogations du

corpus pour analyses linguistiques

• **EmoProf** : corpus avec

séquences didactiques

→ **Lexicoscope**

2013 © Emolex/EmoBase - Crédits

## CORPUS : QUANTITÉ POUR TROUVER DES ÉLÉMENTS

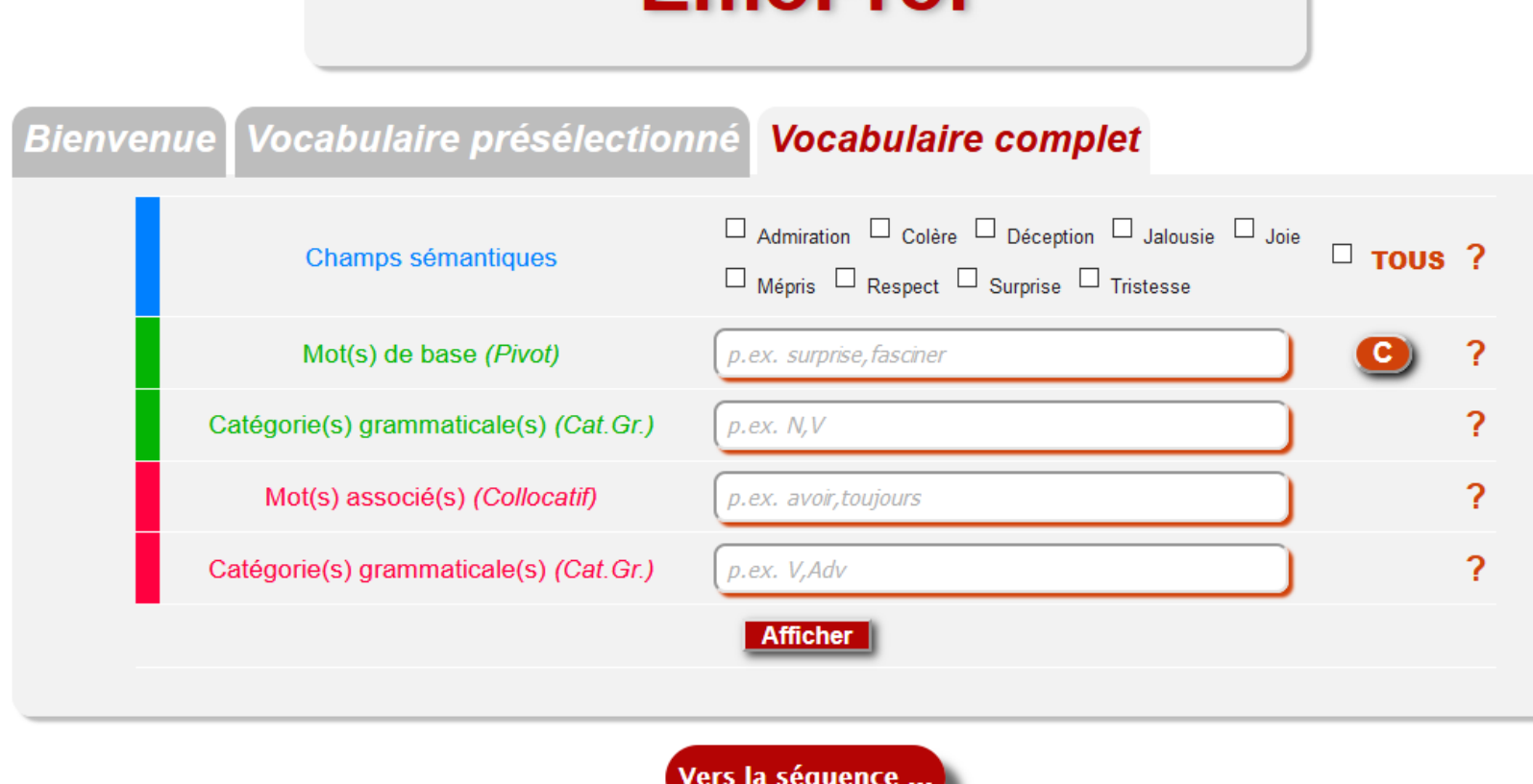

**EmoProf** 

Corpus journalistique 120M de mots 2007-2008 : Le Monde, Le Figaro, Ouest-France

5 contemporaineCorpus littéraire 15M de mots 1950-2000 : littérature

### CORPUS : QUALITÉ POUR LE SENS DES ÉLÉMENTS

#### **EmoProf**

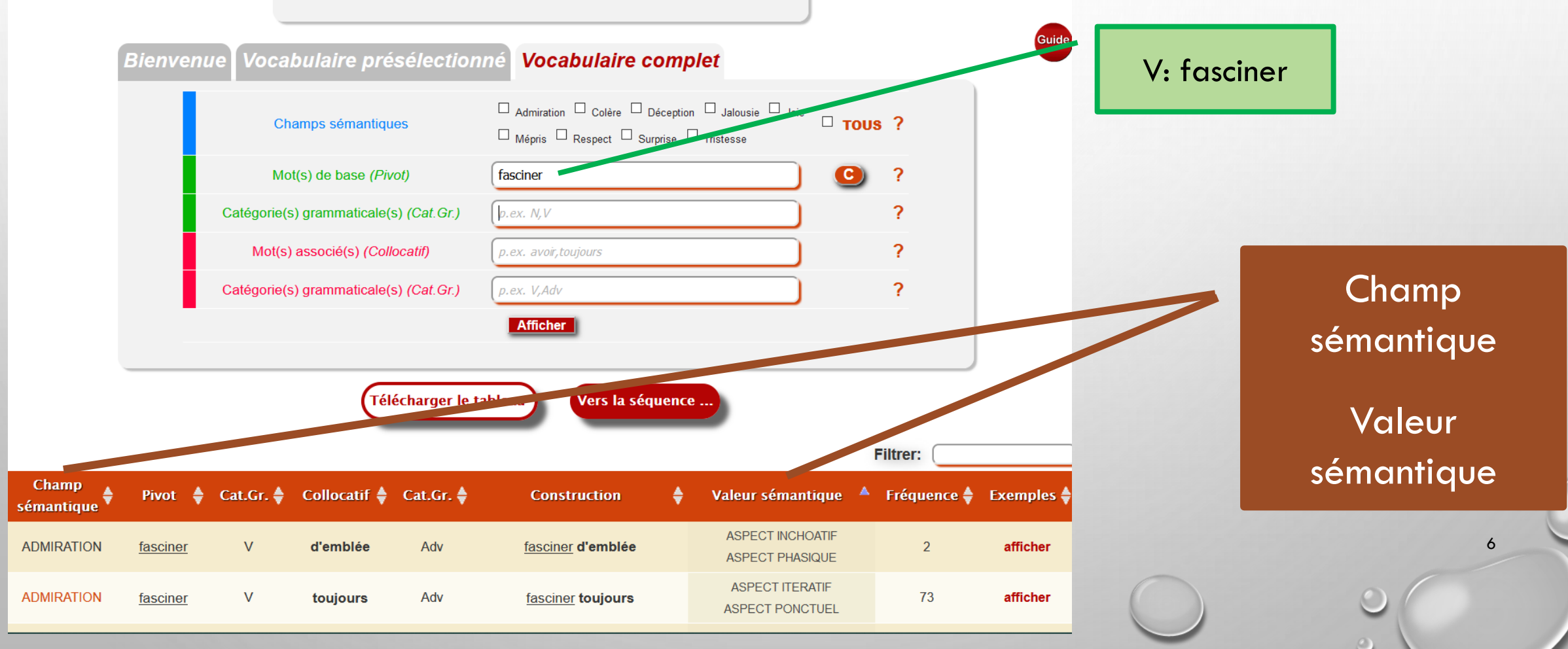

Traiter, explorer, et analyser des corpus : quels apports pour la société? Jeudi 6 février 2020

**JOURNÉE D'ÉTUDES AFLA** 

 $\overline{7}$ 

# 2. DES ÉMOTIONS À ENSEIGNER

#### **ENSEIGNER LE LEXIQUE DES ÉMOTIONS EN CLASSE DE FLE**

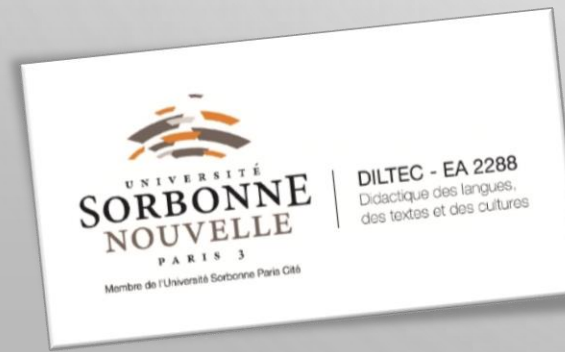

#### CONTEXTE DES ÉMOTIONS : CONSTATS

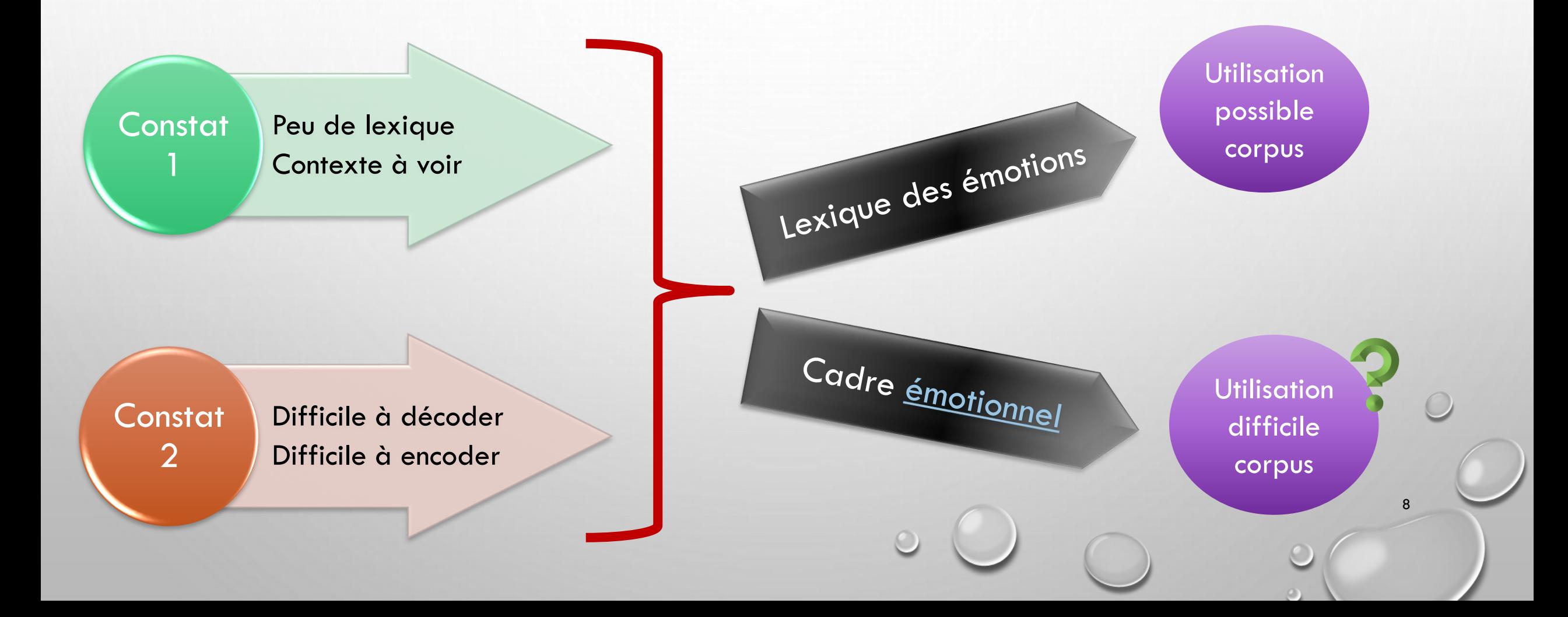

#### LE CADRE ÉMOTIONNEL : CONTENU

- Savoir exprimer des émotions
- Savoir décoder les émotions des interlocuteurs

– LEXIQUE

– MISE EN SCÈNE

9

**Provoque un ressenti émotionnel chez l'interlocuteur**

– GESTUELLE

Grossmann F., Boch F. & Cavalla C. (2008), "Quand l'écriture n'empêche pas les sentiments… Quelques propositions pour intégrer le lexique des sentiments dans la production de textes". In F.Grossmann & S.Plane, *Lexique et production verbale : vers une meilleure intégration des apprentissages lexicaux*. Villeneuve d'Ascq: Presses Universitaires du Septentrion, 191-218.

Traiter, explorer, et analyser des corpus : quels apports pour la société? Jeudi 6 février 2020

**JOURNÉE D'ÉTUDES AFLA** 

 $10$ 

# 3. ENSEIGNER LE LEXIQUE DES ÉMOTIONS AVEC UN CORPUS NUMÉRIQUE

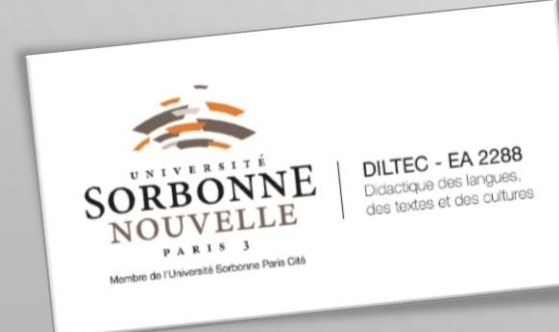

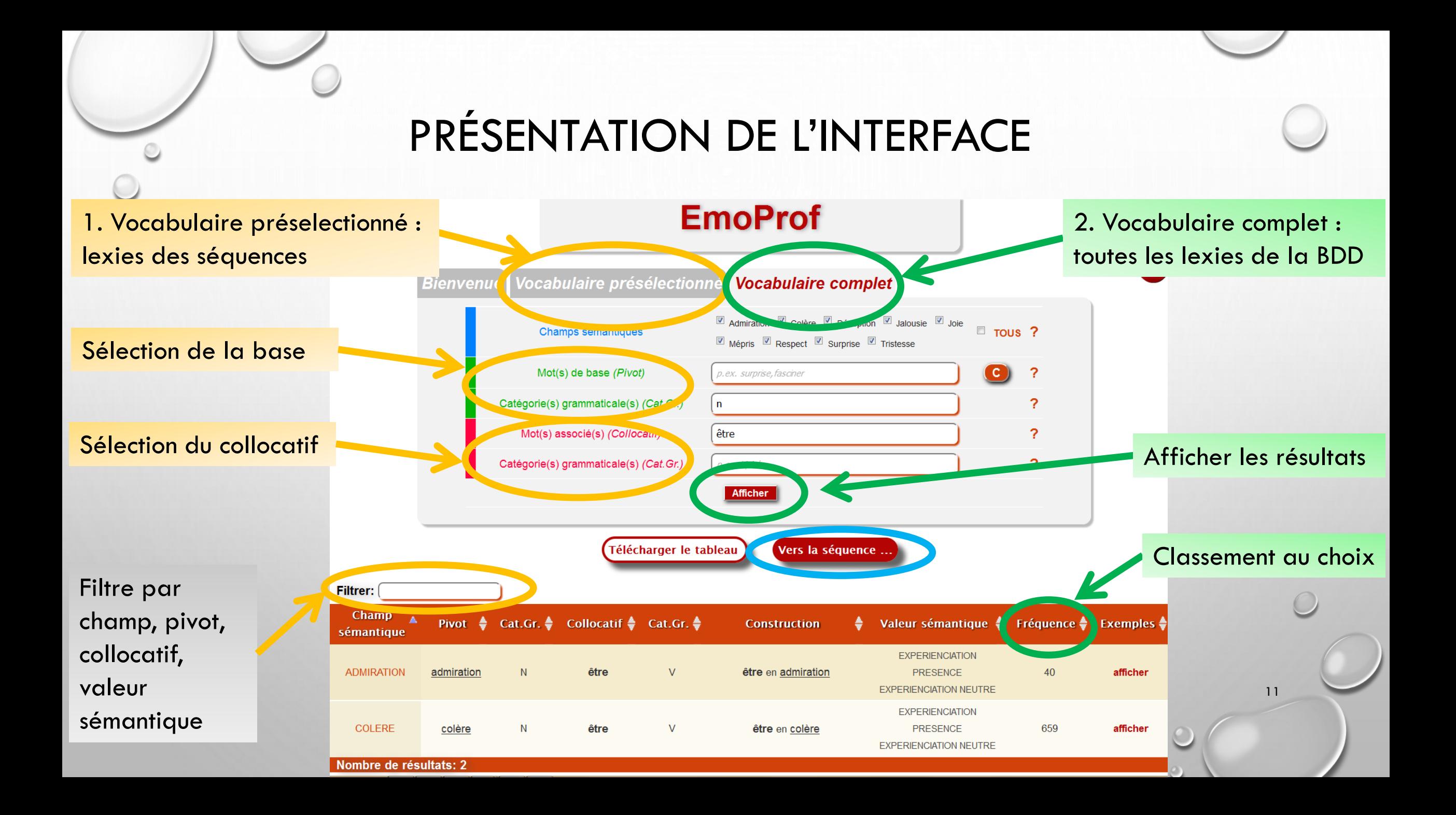

### TYPE DE SÉQUENCE

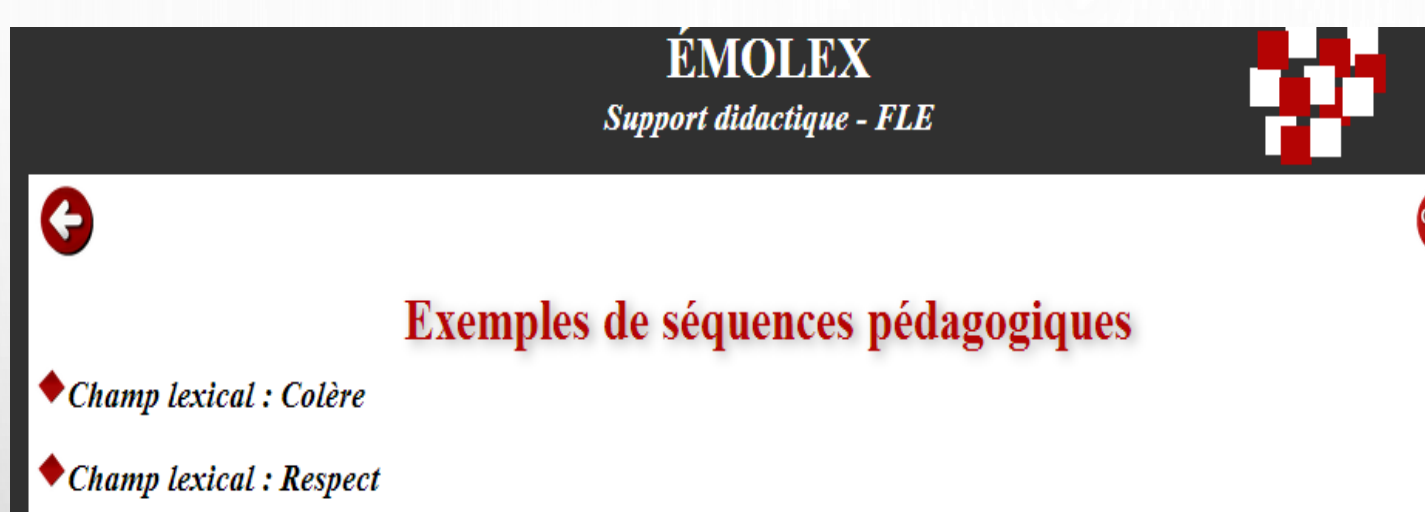

**Pistes didactiques** guidant l'enseignant dans l'utilisation du corpus

Travail explicite pour mémorisation en associations

**Consignes précises** pour guider

manipulation

Principe de classement et

**Exemples d'extractions et d'utilisation** des extractions

Extractions au sein d'un parcours Utilisation des extractions via des Cartes Mentales

12

#### REQUÊTES SUR CORPUS : CROISEMENTS DE DONNÉES

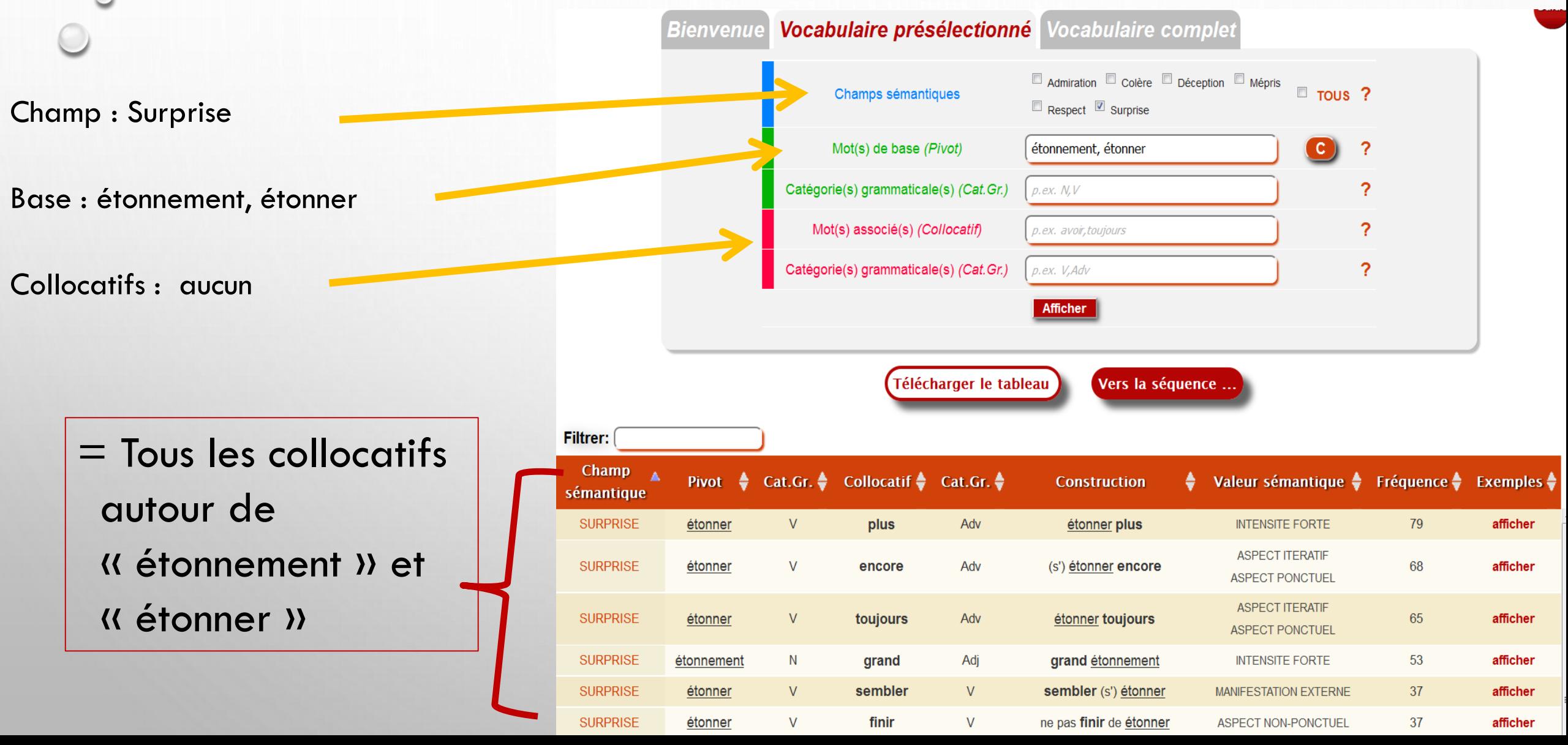

### REQUÊTES SUR CORPUS : CROISEMENTS DE DONNÉES

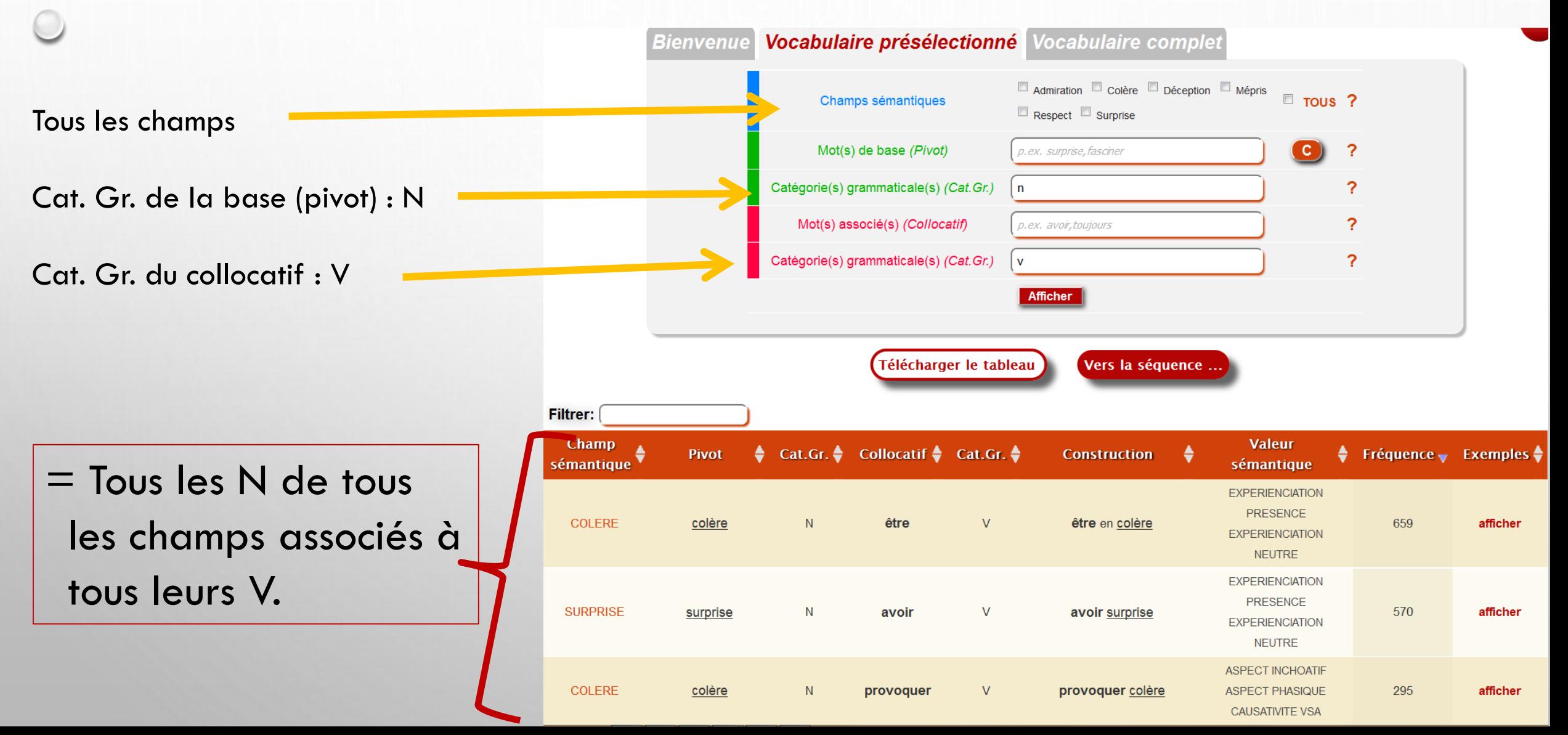

### **EXEQUÊTES SUR CORPUS : CROISEMENTS DE DONNÉES**

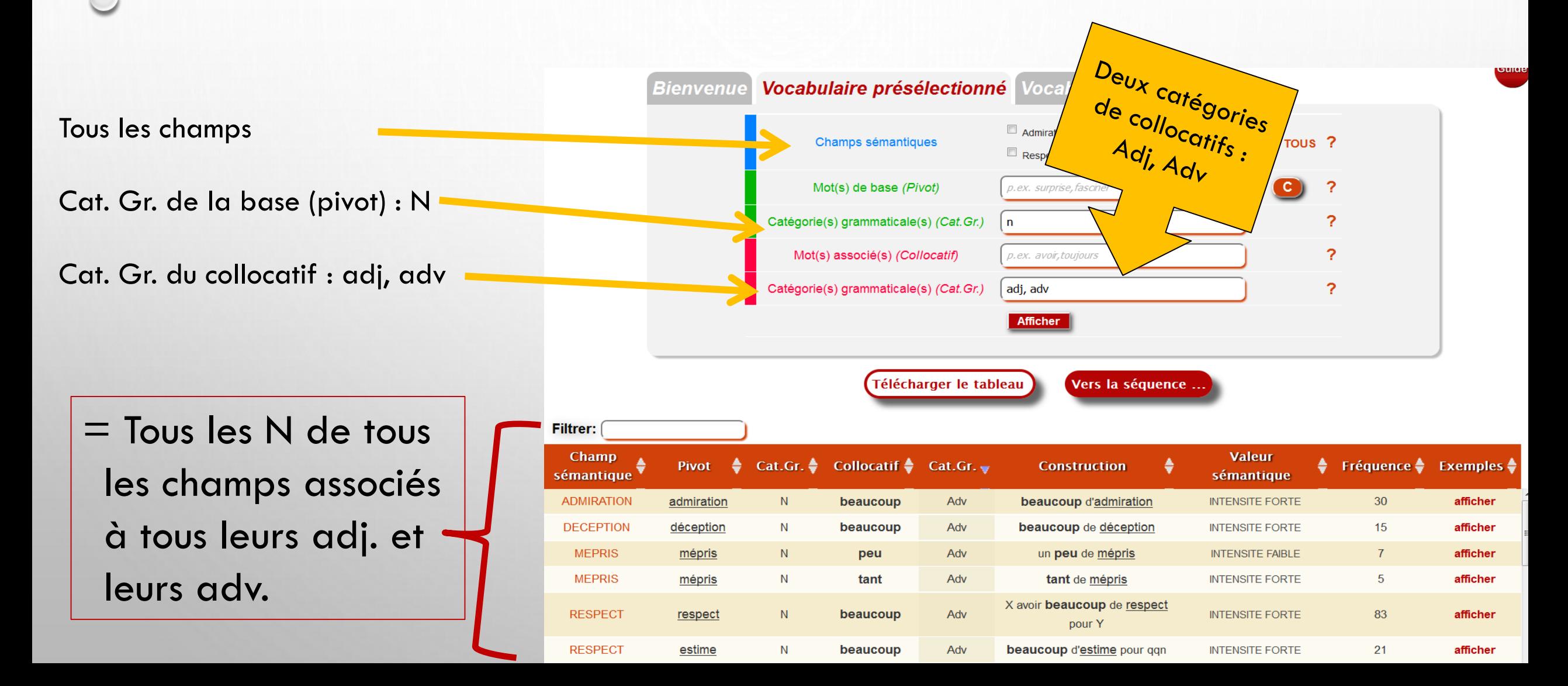

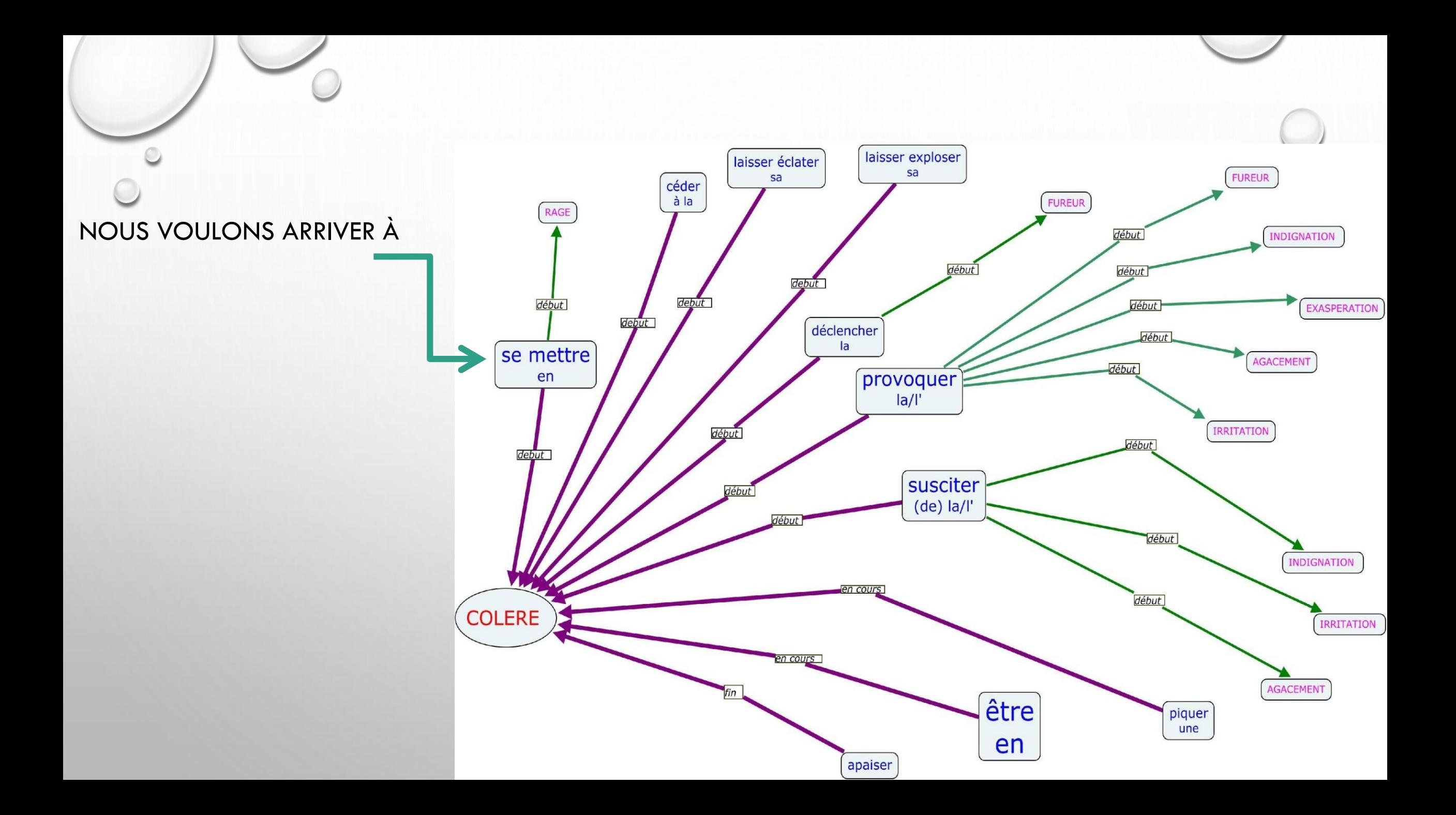

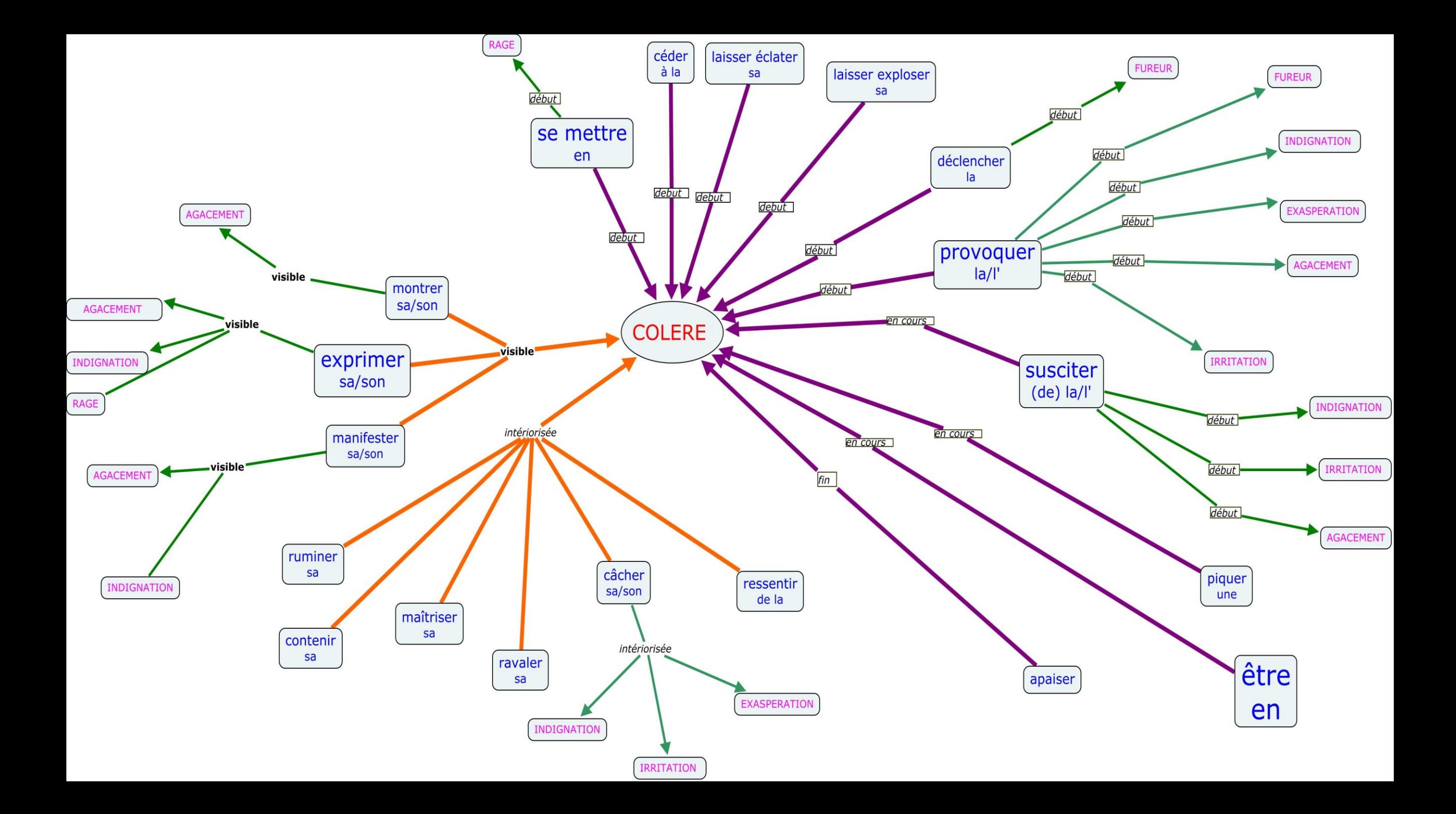

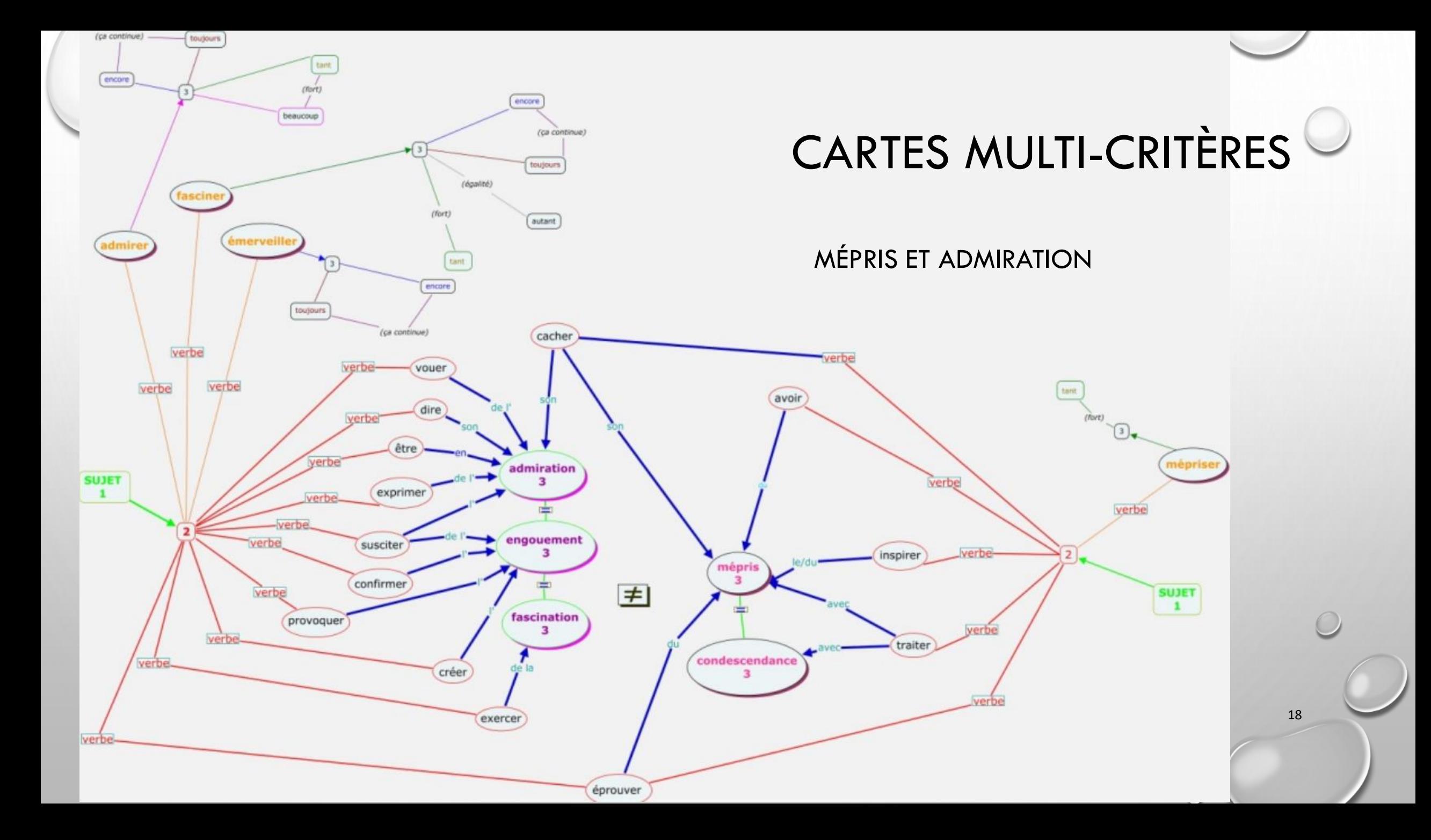

Traiter, explorer, et analyser des corpus :<br>quels apports pour la société? Jeudi 6 février 2020

19

**JOURNÉE D'ÉTUDES AFLA** 

# POUR CONCLURE

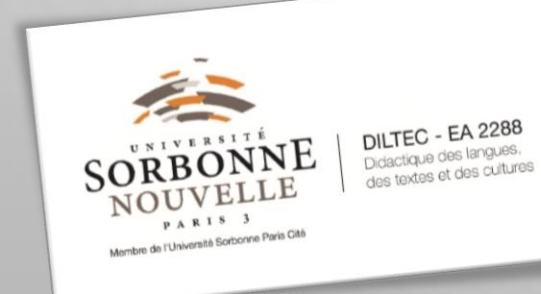

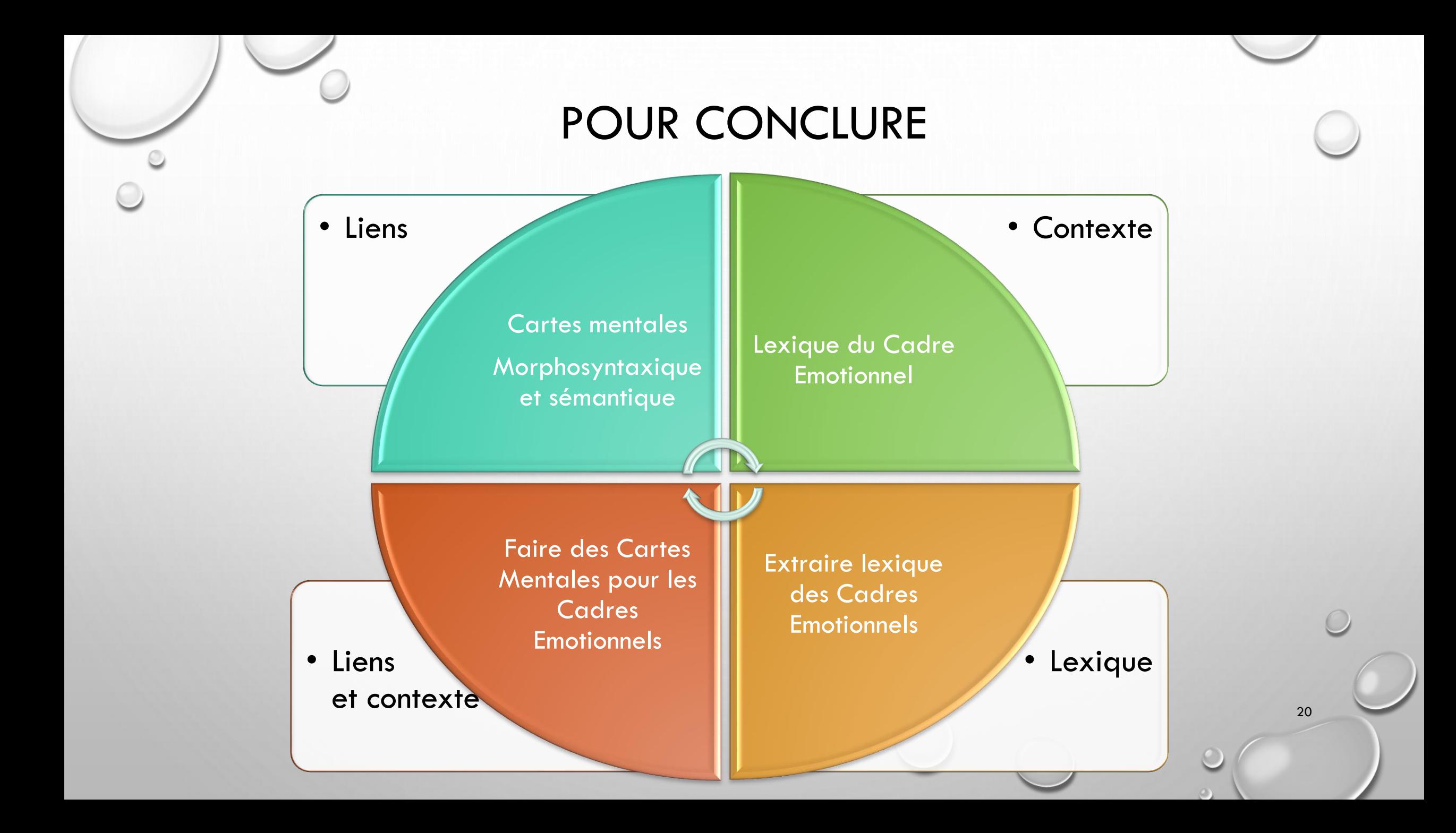

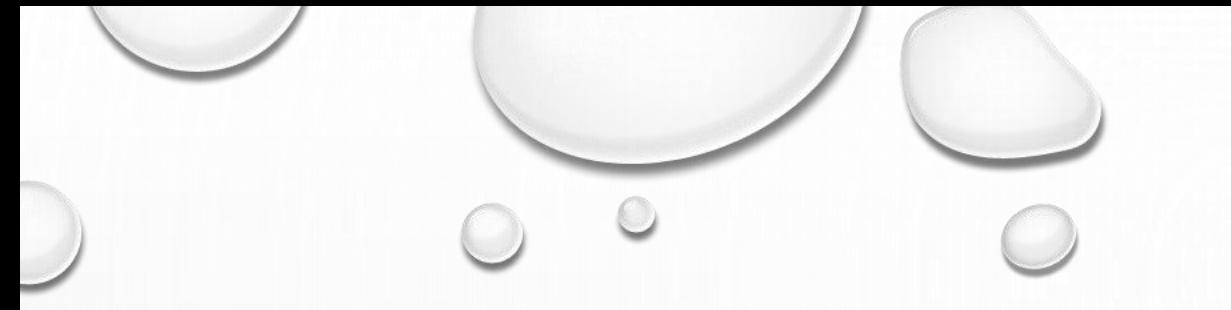

Traiter, explorer, et analyser des corpus : quels apports pour la société?

Jeudi 6 février 2020

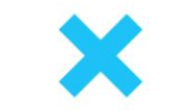

## **MERCI** UN CORPUS ET DES ÉMOTIONS POUR L'ENSEIGNEMENT

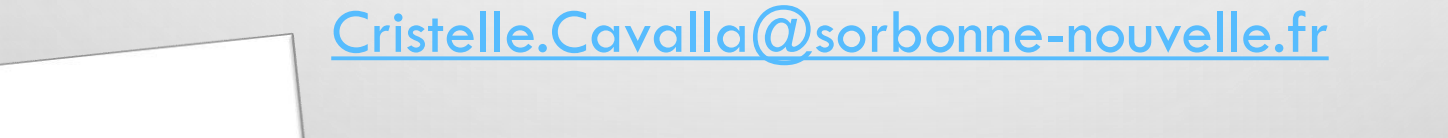

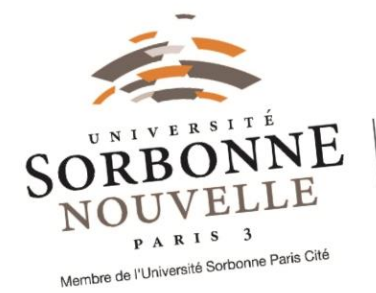

DILTEC - EA 2288 Didactique des langues, des textes et des cultures **JOURNÉE D'ÉTUDES AFLA**